WEB-Link not using a German umlaut :

Push Button - https://de.wikipedia.org/wiki/Liste\_der\_Staaten\_Amerikas

## WRITER: **OKAY**

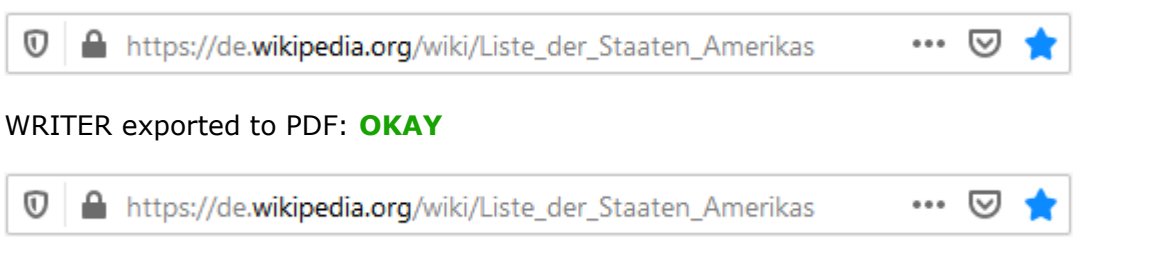

WEB-Link using the German umlaut ä ( %C3%A4 ):

Push Button - https://de.wikipedia.org/wiki/Liste\_der\_Länder\_Europas

## WRITER: **OKAY**

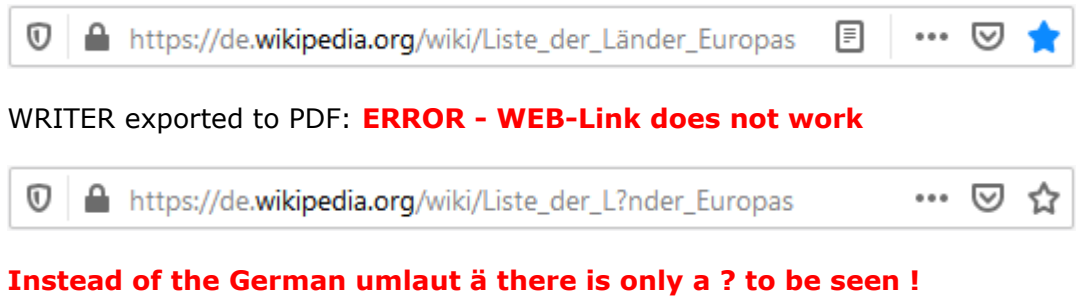

Tested using **Libre Office 6.4.5.2 (x64)** @ Windows 10 Home.